# Analiza wariancji *Piotr J. Sobczyk 19 November 2016*

Zacznijmy zajęcia od klasycznego przykładu czyli testu Studenta dla dwóch prób.

$$
x_{1,i} \sim N(\mu_1, \sigma^2), i = 1, ..., n_1
$$
  
\n $x_{2,i} \sim N(\mu_2, \sigma^2), i = 1, ..., n_2$   
\n $n_1 + n_2 = n$ 

Weźmy dane o wzroście piłkarzy i koszykarzy.

```
library(dplyr)
library(ggplot2)
wzrost=read.csv2("wzrost.csv")
attach(wzrost)
```
Sprawdzamy założenie normalności

```
wzrost %>%
 group_by(Dyscyplina) %>%
 summarise(shapiro.test(Wzrost)$p.value)
```

```
## # A tibble: 2 × 2
## Dyscyplina `shapiro.test(Wzrost)$p.value`
## <fctr> <dbl>
## 1 b 0.31967963<br>
## 2 f 0.01609424
## 2 f 0.01609424
```
Jak wyglądają dane?

```
ggplot(wzrost) +
  geom_histogram(aes(x=Wzrost), bins = 10) +
  facet_grid(Dyscyplina~.)
```
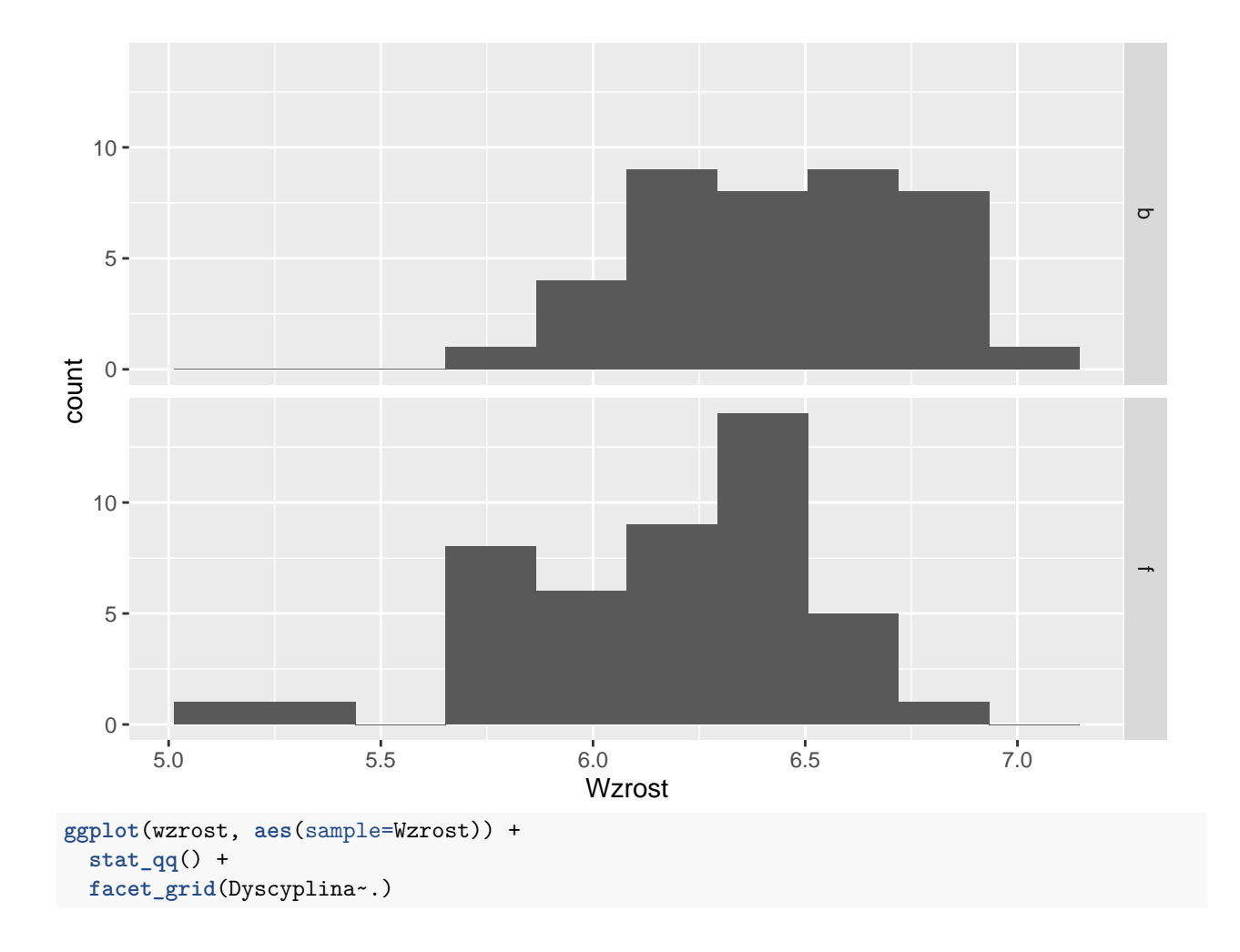

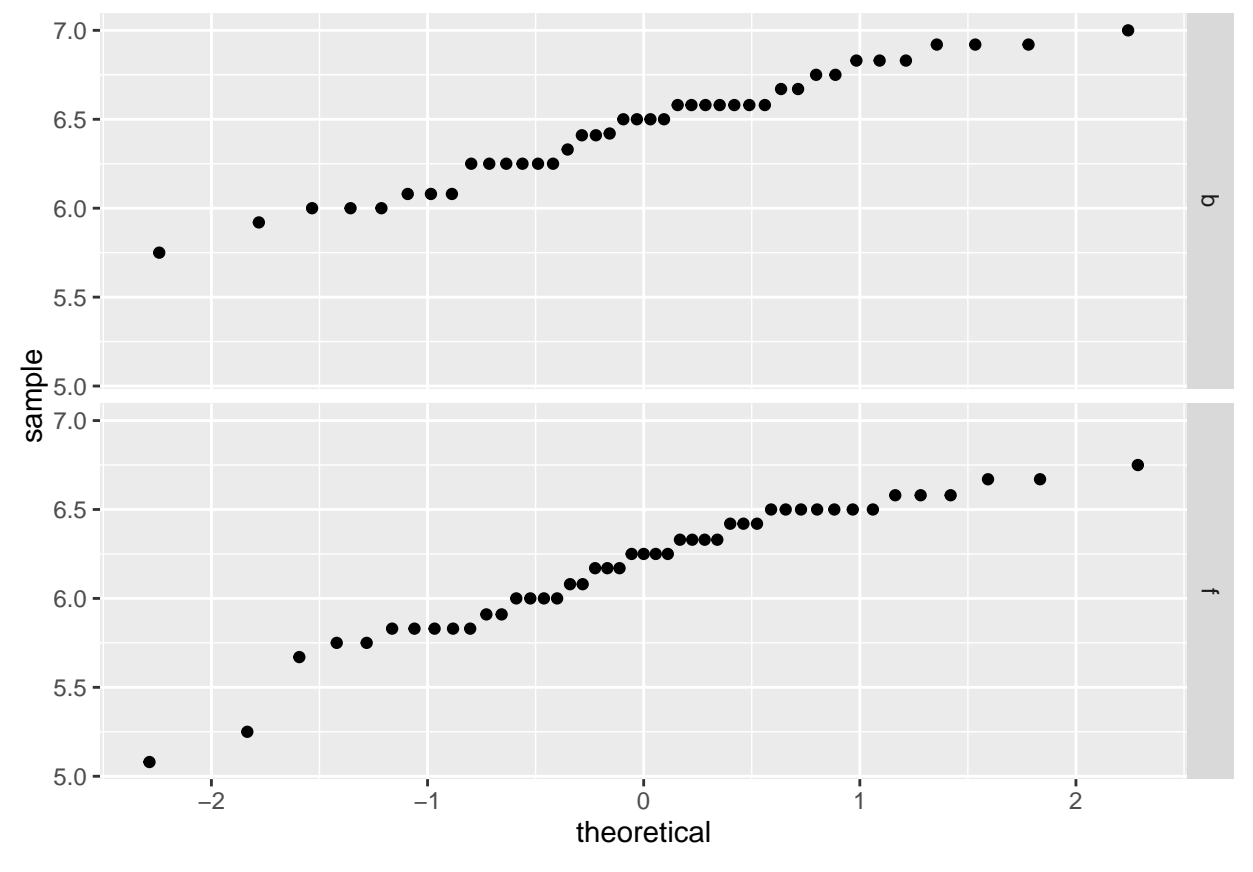

Sprawdzenie założenia o równości wariancji

```
var.test(Wzrost~Dyscyplina)
```

```
##
## F test to compare two variances
##
## data: Wzrost by Dyscyplina
## F = 0.73668, num df = 39, denom df = 44, p-value = 0.3343
## alternative hypothesis: true ratio of variances is not equal to 1
## 95 percent confidence interval:
## 0.3993554 1.3747946
## sample estimates:
## ratio of variances
## 0.7366753
I testowanie:
t.test(Wzrost~Dyscyplina)
##
## Welch Two Sample t-test
##
## data: Wzrost by Dyscyplina
## t = 3.7175, df = 82.907, p-value = 0.0003645
## alternative hypothesis: true difference in means is not equal to 0
## 95 percent confidence interval:
## 0.1275687 0.4211535
```

```
## sample estimates:
```

```
## mean in group b mean in group f
## 6.453250 6.178889
t.test(Wzrost~Dyscyplina,alternative="greater")
##
## Welch Two Sample t-test
##
## data: Wzrost by Dyscyplina
## t = 3.7175, df = 82.907, p-value = 0.0001822
## alternative hypothesis: true difference in means is greater than 0
## 95 percent confidence interval:
## 0.1515952 Inf
## sample estimates:
## mean in group b mean in group f
## 6.453250 6.178889
t.test(Wzrost~Dyscyplina,alternative="greater",var.equal=TRUE)
##
## Two Sample t-test
##
## data: Wzrost by Dyscyplina
## t = 3.6841, df = 83, p-value = 0.0002039
## alternative hypothesis: true difference in means is greater than 0
## 95 percent confidence interval:
## 0.1504837 Inf
## sample estimates:
## mean in group b mean in group f
## 6.453250 6.178889
```
Co zrobić gdybyśmy mieli dodaktowo baseballistów lub golfistów?

Porównania wielokrotne każda grupa przeciwko każdej? Problemem jest testowanie wielokrotne.

Pojedynczy t-test wykonywany jest na poziomie istotności *p*, równym np. 0*.*05. Ale przy wykonaniu serii testów nie możemy powiedzieć o wszystkich na raz, że p-stwo popełnienie błędu pierwszego rodzaju wynosi 0*.*05.

*P*(odrzucenia jakiejkolwiek hipotezy | wszystkie są prawdziwe)  $\leq \sum_{k=1}^{k}$ *i P*(odrzucenie i-tej hipotezy | i-ta hipoteza jest prawdz

Już przy 10 testach (czyli 5 grupach) p-stwo błędu pierwszego rodzaju rośnie nam do 0*.*5! Do tego zagadnienia wrócimy później, ale zapamiętajmy póki co, że porównania wielokrotne rodzą problemy i wymagają od statystyka wyjątkowej uwagi.

## **Analiza wariancji**

Uprośćmy sobie zatem nieco nasz problem, albo inaczej, dokonajmy bardzo konkretnej generalizacji testu Studenta. Zamiast badać wszystkie różnice między średnimi, spróbujmy zbadać czy wszystkie średnie są sobie równe.

Towarzysyć nam będzie przykład wpływ analogów witaminy D na obecność antygenu CD14 u osób chorych na białaczkę. Dane pochodzą z pakietu **PBImisc**.

**library**(PBImisc) **data**(AML) ?AML **summary**(AML) ## Mutation CD14.control CD14.D3 CD14.1906 ## CBFbeta:15 Min. : 4.93 Min. : 1.00 Min. : 2.00 ## FLT3 :14 1st Qu.:29.93 1st Qu.:30.70 1st Qu.:31.14 ## None :18 Median :47.05 Median :54.27 Median :47.46 ## Other :19 Mean :45.67 Mean :50.33 Mean :49.04 ## 3rd Qu.:58.93 3rd Qu.:68.13 3rd Qu.:70.44 ## Max. :94.35 Max. :98.43 Max. :92.83 ## CD14.2191 ## Min. : 1.80 ## 1st Qu.:24.66 ## Median :46.05 ## Mean :46.30 ## 3rd Qu.:63.90 ## Max. :99.32 Przyglądnijmy się bliżej analogowi 2191

AML\$change.2191=AML\$CD14.2191-AML\$CD14.control

Interesuje nas czy mutacja, wpływa na change.2191, a więc czy ten konkretny analogon jest bardziej odpowiedni dla którejś z mutacji

```
AML %>%
 group_by(Mutation) %>%
 summarise(mean(change.2191))
## # A tibble: 4 × 2
## Mutation `mean(change.2191)`
## <fctr> <dbl>
## 1 CBFbeta 7.8140000
## 2 FLT3 0.8271429
## 3 None -6.6805556
## 4 Other 1.7531579
ggplot(AML, aes(x=Mutation, y=change.2191)) +
 geom_boxplot()
```
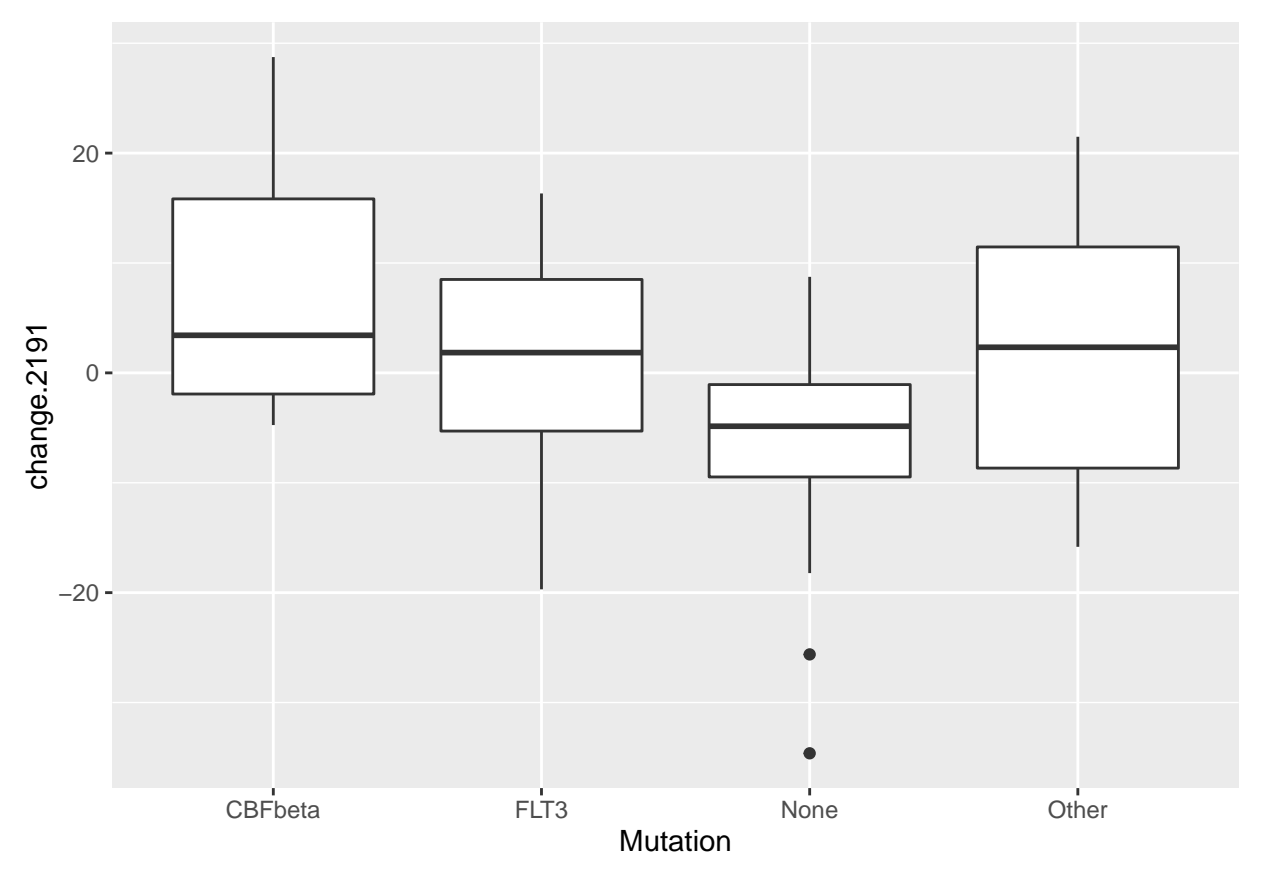

A jak powiemy o tym w języku statystycznym? Mamy *k* prób

 $x_{j,i} \sim N(\mu_j, \sigma^2), i = 1, ..., n_j, j = 1, ..., kn_1 + \cdots + n_k = n$ 

 $H_0: \mu_1 = \mu_2 = \cdots = \mu_k$  vs.  $H_1: \exists_{l,m} \mu_l \neq \mu_m$ 

```
aov.change=aov(change.2191~Mutation-1, data=AML)
summary(aov.change)
## Df Sum Sq Mean Sq F value Pr(>F)
## Mutation 4 1787 446.8 3.422 0.0136 *
## Residuals 62
## ---
## Signif. codes: 0 '***' 0.001 '**' 0.01 '*' 0.05 '.' 0.1 ' ' 1
```
To działa jak model liniowy! Każdy współczynnik odpowiada innemu poziomowi zmiennej objaśniającej. Żeby lepiej to zrozumieć popatrzmy na macierz planu *X* w naszym modelu  $y \sim X\beta + \epsilon$ .

```
model.matrix(aov.change)[sample(1:66, 10),]
```
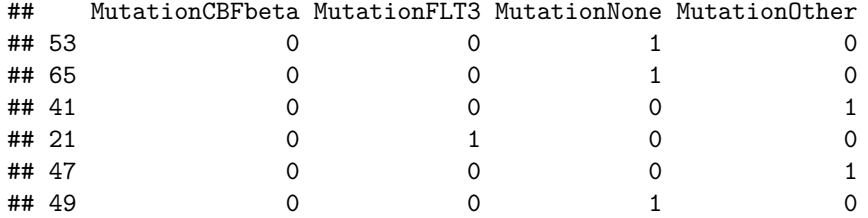

```
## 63 0 0 1 0
## 66 0 0 0 1 0
## 51 0 0 0 1 0
## 22 0 1 0 0
summary(lm(change.2191~Mutation, data=AML))
##
## Call:
## lm(formula = change.2191 ~ Mutation, data = AML)
##
## Residuals:
## Min 1Q Median 3Q Max
## -27.9394 -9.2113 0.3987 7.6766 20.9260
##
## Coefficients:
## Estimate Std. Error t value Pr(>|t|)
## (Intercept) 7.814 2.950 2.649 0.010236 *
## MutationFLT3 -6.987 4.246 -1.646 0.104924
                          3.995 -3.629 0.000578 ***
## MutationOther -6.061 3.946 -1.536 0.129682
## ---
## Signif. codes: 0 '***' 0.001 '**' 0.01 '*' 0.05 '.' 0.1 ' ' 1
##
## Residual standard error: 11.43 on 62 degrees of freedom
## Multiple R-squared: 0.1787, Adjusted R-squared: 0.1389
## F-statistic: 4.495 on 3 and 62 DF, p-value: 0.006427
Szczegoly na kursie z modeli liniowych, sprawdzamy czy są różnice w grupach. Jaka hipoteza zerowa?
summary(aov(change.2191~Mutation, data=AML))
## Df Sum Sq Mean Sq F value Pr(>F)
## Mutation 3 1761 586.9 4.495 0.00643 **
## Residuals 62 8094 130.6
## ---
## Signif. codes: 0 '***' 0.001 '**' 0.01 '*' 0.05 '.' 0.1 ' ' 1
Jest wpływ czy go nie ma?
anova(lm(change.2191~Mutation, data=AML))
## Analysis of Variance Table
##
## Response: change.2191
## Df Sum Sq Mean Sq F value Pr(>F)
## Mutation 3 1760.7 586.89 4.4955 0.006427 **
## Residuals 62 8094.1 130.55
## ---
## Signif. codes: 0 '***' 0.001 '**' 0.01 '*' 0.05 '.' 0.1 ' ' 1
summary(lm(change.2191~Mutation, data=AML))
##
## Call:
## lm(formula = change.2191 ~ Mutation, data = AML)
##
## Residuals:
```

```
## Min 1Q Median 3Q Max
## -27.9394 -9.2113 0.3987 7.6766 20.9260
##
## Coefficients:
## Estimate Std. Error t value Pr(>|t|)
## (Intercept) 7.814 2.950 2.649 0.010236 *
## MutationFLT3 -6.987 4.246 -1.646 0.104924
## MutationNone -14.495 3.995 -3.629 0.000578 ***
## MutationOther -6.061 3.946 -1.536 0.129682
## ---
## Signif. codes: 0 '***' 0.001 '**' 0.01 '*' 0.05 '.' 0.1 ' ' 1
##
## Residual standard error: 11.43 on 62 degrees of freedom
## Multiple R-squared: 0.1787, Adjusted R-squared: 0.1389
## F-statistic: 4.495 on 3 and 62 DF, p-value: 0.006427
```
Jak można te wyniki interpretować?

Trzeba sprawdzić, czy spelnione są zalozenia. Na szczęście założeń jest mniej niż przy modelu liniowym

**library**(car)

```
##
## Attaching package: 'car'
## The following object is masked from 'package:dplyr':
##
## recode
leveneTest(y = AML$change.2191, group = AML$Mutation)
## Levene's Test for Homogeneity of Variance (center = median)
## Df F value Pr(>F)
## group 3 0.3931 0.7584
## 62
lm(change.2191~Mutation, data=AML) -> change.lm
shapiro.test(change.lm$residuals)
##
## Shapiro-Wilk normality test
##
## data: change.lm$residuals
```
## W = 0.98394, p-value = 0.5513 Co dalej? Na jakie pytania możemy odpowiedzieć? Na przyklad czy srednia globalna to 0. Zauważmy, że poprzednio mieliśmy k+1 parametrów (k-klas + intercept), a tylko k-wartości do dopasowania. Dlatego R domyślnie uznał pierwszą klasę za poziom referencyjny.

 $H_0: \mu_1 = \mu_2 = \cdots = \mu_k = 0$  vs.  $H_1: \exists_l \mu_l \neq 0$ 

**summary**(**aov**(change.2191~Mutation-1, data=AML))

```
## Df Sum Sq Mean Sq F value Pr(>F)
## Mutation 4 1787 446.8 3.422 0.0136 *
## Residuals 62 8094 130.6
## ---
```
## Signif. codes: 0 '\*\*\*' 0.001 '\*\*' 0.01 '\*' 0.05 '.' 0.1 ' ' 1

## **Różnice między średnimi**

Wróćmy do zagadnienia testowanie różnic miedzy średnimi. Niech  $H_{0,i,j}$ :  $\mu_i = \mu_j$ 

*P*( $\forall_{i,j}$  *H*<sub>0</sub>*,i,j* nie odrzucona gdy prawdziwa) = 1 − *P*( $\exists i, j$  *H*<sub>0*,i,j*</sub> odrzucona gdy prawdziwa)

Rozpiszmy dalej:

$$
P(\exists i, j \ H_{0,i,j}
$$
odrzucona gdy prawdziwa)  $\leq \sum_{i,j} P(H_{0,i,j}$ odrzucona gdy prawdziwa)

Zatem,

 $P(\forall_{i,j} H_{0,i,j}$  nie odrzucona gdy prawdziwa) ≥ 1 –  $\sum$ *i,j P*(*H*0*,i,j* odrzucona gdy prawdziwa)

Jeśli będziemy testować pojedynczą hipotezę na poziomie ufności

$$
1 - \frac{\alpha}{\binom{k}{2}},
$$

to szansa, że nie odrzucimy żadnej prawdziwej hipotezy zerowej wynosi 1 − *α*.

Czyli jeśli chcemy być ostrożni, to trudniej nam będzie odrzucać hipotezy zerowe. Jeśli się nad tym zastanowić, to nie może być inaczej. Powyższe rozumownie nazywa się korektą Bonferoniego. Każdy test wykonujemy na poziomie istotności *<sup>α</sup> <sup>m</sup>* , gdzie *m* jest liczbą testów. Są inne (lepsze) korekty: np. Sidaka, Holma. Ta ostatnia jest domyślnie stosowana przez R przy porównaniach wielokrotnych

**pairwise.t.test**(AML\$change.2191, AML\$Mutation)

```
##
## Pairwise comparisons using t tests with pooled SD
##
## data: AML$change.2191 and AML$Mutation
##
## CBFbeta FLT3 None
## FLT3 0.3148 - -
## None 0.0035 0.2799 -
## Other 0.3148 0.8188 0.1420
##
## P value adjustment method: holm
```
Zauważmy na marginesie, że problem wielokrotnego testowania dotyczy także p-wartości dla współczynników w regresji liniowej. Jeśli chcemy wypowiadać się na temat wszystkich współczynników na raz, wykonujemy wielokrotne testowanie i powinniśmy wziąc odpowiednią korektę.

```
tmp=summary(lm(change.2191~Mutation-1, data=AML))
tmp$coefficients[,4]
```
## MutationCBFbeta MutationFLT3 MutationNone MutationOther ## 0.01023632 0.78739359 0.01584360 0.50609397 **p.adjust**(tmp\$coefficients[,4])

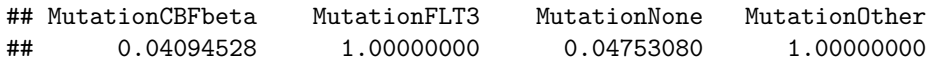

Dla analizy wariancji możemy jednak zrobić trochę lepsze porównania. Jedna z metod nazywa się "testem uczciwych rzeczywistych różnic" (Honest Significant Differences) Tukeya.

**TukeyHSD**(**aov**(change.2191~Mutation-1, data=AML))

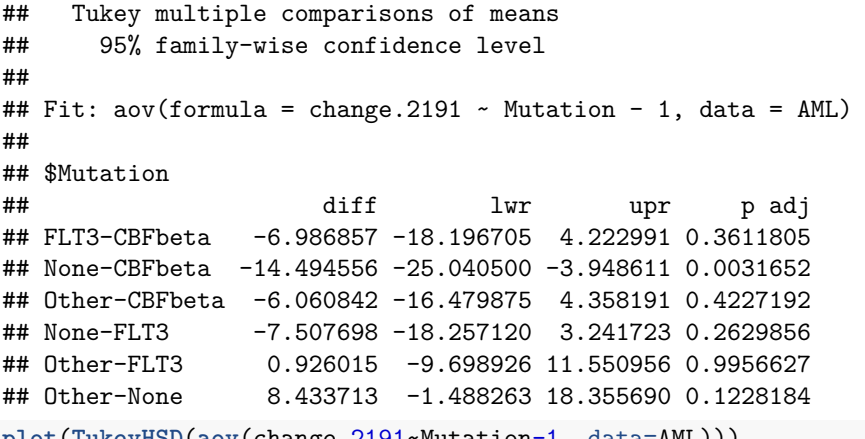

**plot**(**TukeyHSD**(**aov**(change.2191~Mutation-1, data=AML)))

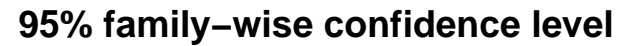

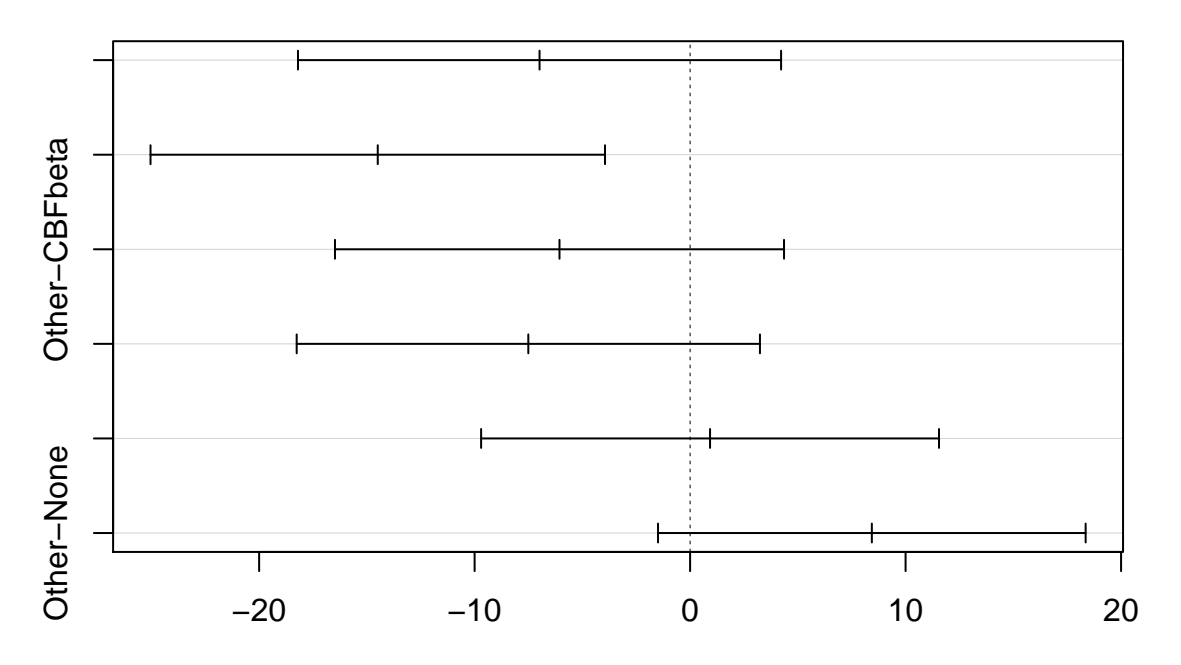

## Differences in mean levels of Mutation

Na wykresie mamy przedziały ufności na różncie między grupami z uwzględnioną korektą na wielokrotne testowanie.

### **Analiza wariancji wielokrotna**

Co się dzieje kiedy mamy więcej niż jedną zmienną kategoryczną objaśniającą? Znowu szczegóły na kursie z modeli liniowych, ale zasada jest dokładnie taka sama.

$$
y_{ijm} \sim N(\mu_{ij}, \sigma^2), i = 1, ..., k, j = 1, ..., r, m = 1, ..., n_{ij}
$$

Równoważnie,

$$
y_{ijm} = \mu_{ij} + \epsilon_{ijm} = \mu + \alpha_i + \beta_j + \gamma_{ij} + \epsilon_{ijm}, i = 1, ..., k, j = 1, ..., r, m = 1, ..., n_{ij}
$$

Znowu liczba parametrów jest zbyt duża, w R domyślnie przyjmujemy:

$$
\alpha_1 = 0, \ \beta_1 = 0, \ \forall_i \gamma_{1,i}, \ \forall_j \gamma_{j,1}
$$

Jakie hipotezy możemy testować?

- o braku interakcji  $H_0: \forall_{i,j} \gamma_{ij} = 0$  vs.  $H_1: \exists_{i,j} \gamma_{ij} \neq 0$
- o braku efektu pierwszej zmiennej  $H_0: \forall_i \alpha_i = 0$  vs.  $H_1: \exists_i \alpha_i$
- o braku efektu drugiej zmiennej  $H_0 : \forall_j \beta_j = 0$  vs.  $H_1 : \exists_j beta_j \neq 0$

## **Przykład**

Zbiór danych zawiera informacje o pacjentkach pewnego oddziału dla osób chorych psychiczne.

- **dr** to digit ratio średnia arytmetyczna stosunku długości palca wskazującego do długości palca serdecznego w lewej i prawej dłoni.
- **c** to oznaczenie (grupy zaburzeń psychicznych)[\[https://pl.wikipedia.org/wiki/Zaburzenia\\_psychiczne#](https://pl.wikipedia.org/wiki/Zaburzenia_psychiczne#Podzia.C5.82_zaburze.C5.84_psychicznych_wed.C5.82ug_klasyfikacji_ICD-10) [Podzia.C5.82\\_zaburze.C5.84\\_psychicznych\\_wed.C5.82ug\\_klasyfikacji\\_ICD-10\]](https://pl.wikipedia.org/wiki/Zaburzenia_psychiczne#Podzia.C5.82_zaburze.C5.84_psychicznych_wed.C5.82ug_klasyfikacji_ICD-10). A to zaburzenia F00-F29, B to zaburzenia F30-F99.
- **as** to rodzaj asymetrii twarzy pacjentek.

```
palce=read.table("palce.csv",sep=";",dec=",",head=TRUE)
attach(palce)
head(palce)
```
## dr as ch ## 1 0.97 S A ## 2 1.00 S A ## 3 0.97 PA B ## 4 1.02 PA B ## 5 1.02 PA A ## 6 0.96 LA A

Jednoczynnikowa analiza wariancji raz jeszcze

```
m1=lm(dr~as)
head(model.matrix(m1))
```
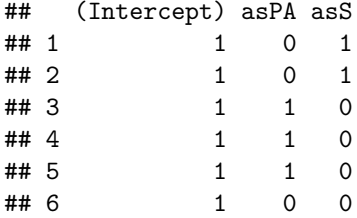

```
summary(m1)
```

```
##
## Call:
## lm(formula = dr \sim as)##
## Residuals:
## Min 1Q Median 3Q Max
## -0.078889 -0.019474 0.002654 0.021111 0.070526
##
## Coefficients:
## Estimate Std. Error t value Pr(>|t|)
## (Intercept) 0.985217 0.006801 144.854 <2e-16 ***
## asPA 0.003671 0.010265 0.358 0.722
## asS 0.004256 0.010112 0.421 0.675
## ---
## Signif. codes: 0 '***' 0.001 '**' 0.01 '*' 0.05 '.' 0.1 ' ' 1
##
## Residual standard error: 0.03262 on 57 degrees of freedom
## Multiple R-squared: 0.003728, Adjusted R-squared: -0.03123
## F-statistic: 0.1066 on 2 and 57 DF, p-value: 0.899
sum(m1$residuals^2)
## [1] 0.06064643
sum(lm(dr~1)$residuals^2)
## [1] 0.06087333
anova(lm(dr~1),m1)
## Analysis of Variance Table
##
## Model 1: dr ~ 1
## Model 2: dr ~ as
## Res.Df RSS Df Sum of Sq F Pr(>F)
## 1 59 0.060873
## 2 57 0.060646 2 0.00022691 0.1066 0.899
anova(m1)
## Analysis of Variance Table
##
## Response: dr
## Df Sum Sq Mean Sq F value Pr(>F)
## as 2 0.000227 0.00011345 0.1066 0.899
## Residuals 57 0.060646 0.00106397
anova(lm(dr~ch))
## Analysis of Variance Table
##
## Response: dr
## Df Sum Sq Mean Sq F value Pr(>F)
## ch 1 0.000934 0.00093444 0.9042 0.3456
## Residuals 58 0.059939 0.00103343
```

```
summary(lm(dr~ch))
```

```
##
## Call:
\# \# \ln(\text{formula} = dr \sim ch)##
## Residuals:
## Min 1Q Median 3Q Max
## -0.08250 -0.02250 -0.00250 0.02556 0.07556
##
## Coefficients:
## Estimate Std. Error t value Pr(>|t|)
## (Intercept) 0.984444 0.005358 183.739 <2e-16 ***
## chB 0.008056 0.008471 0.951 0.346
## ---
## Signif. codes: 0 '***' 0.001 '**' 0.01 '*' 0.05 '.' 0.1 ' ' 1
##
## Residual standard error: 0.03215 on 58 degrees of freedom
## Multiple R-squared: 0.01535, Adjusted R-squared: -0.001626
## F-statistic: 0.9042 on 1 and 58 DF, p-value: 0.3456
t.test(dr~ch,var.equal=TRUE)
##
## Two Sample t-test
##
## data: dr by ch
## t = -0.9509, df = 58, p-value = 0.3456
## alternative hypothesis: true difference in means is not equal to 0
## 95 percent confidence interval:
## -0.025013058 0.008901947
## sample estimates:
## mean in group A mean in group B
## 0.9844444 0.9925000
```

```
Dwuczynnikowa analiza wariancji
```

```
m2=lm(dr~as+ch)
head(model.matrix(m2))
## (Intercept) asPA asS chB
## 1 1 0 1 0
## 2 1 0 1 0
## 3 1 1 0 1
```

```
## 4 1 1 0 1
## 5 1 1 0 0
## 6 1 0 0 0
```

```
anova(m2)
```

```
## Analysis of Variance Table
##
## Response: dr
## Df Sum Sq Mean Sq F value Pr(>F)
## as 2 0.000227 0.00011345 0.1071 0.8987
```
## ch 1 0.001303 0.00130300 1.2296 0.2722 ## Residuals 56 0.059343 0.00105970 Można porównywać modele zagnieżdżone **anova**(**lm**(dr~as),m2) ## Analysis of Variance Table ## ## Model 1:  $dr \sim as$  $\#$ # Model 2: dr ~ as + ch ## Res.Df RSS Df Sum of Sq F Pr(>F) ## 1 57 0.060646 ## 2 56 0.059343 1 0.001303 1.2296 0.2722 **anova**(**lm**(dr~1),**lm**(dr~as)) ## Analysis of Variance Table ## ## Model 1: dr ~ 1 ## Model 2: dr ~ as ## Res.Df RSS Df Sum of Sq F Pr(>F) ## 1 59 0.060873 ## 2 57 0.060646 2 0.00022691 0.1066 0.899 **anova**(**lm**(dr~as+ch)) ## Analysis of Variance Table ## ## Response: dr ## Df Sum Sq Mean Sq F value Pr(>F) ## as 2 0.000227 0.00011345 0.1071 0.8987 ## ch 1 0.001303 0.00130300 1.2296 0.2722 ## Residuals 56 0.059343 0.00105970 **anova**(**lm**(dr~1),**lm**(dr~as),**lm**(dr~as+ch)) ## Analysis of Variance Table ## ## Model 1: dr ~ 1  $\#$ # Model 2: dr ~ as  $\#$ # Model 3: dr ~ as + ch ## Res.Df RSS Df Sum of Sq F Pr(>F) ## 1 59 0.060873 ## 2 57 0.060646 2 0.00022691 0.1071 0.8987 ## 3 56 0.059343 1 0.00130300 1.2296 0.2722 Za pomocą funkcji **anova** możemy porównywać jedynie modele zagnieżdżone **anova**(**lm**(dr~ch),**lm**(dr~as)) *# tak nie wolno!!!* ## Analysis of Variance Table ## ## Model 1: dr ~ ch ## Model 2: dr ~ as ## Res.Df RSS Df Sum of Sq F Pr(>F) ## 1 58 0.059939 ## 2 57 0.060646 1 -0.00070754

Coś sie liczy, ale nie ma on sensu, nie możemy wnioskować na tej podstawie

Decyzję, o tym czy chcemy dodać, odjąc zmienną możemy podjąc na podstawie wartości kryterium informacyjnego (więcej na ten temat w kolejnych tygodniach zajęć).

```
anova(lm(dr~as),lm(dr~as+ch))
## Analysis of Variance Table
##
## Model 1: dr \sim as\## Model 2: dr ~ as + ch
## Res.Df RSS Df Sum of Sq F Pr(>F)
## 1 57 0.060646
## 2 56 0.059343 1 0.001303 1.2296 0.2722
anova(lm(dr~ch),lm(dr~as+ch))
## Analysis of Variance Table
##
## Model 1: dr ~ ch
\## Model 2: dr \sim as + ch
## Res.Df RSS Df Sum of Sq F Pr(>F)
## 1 58 0.059939
## 2 56 0.059343 2 0.00059546 0.281 0.7561
drop1(lm(dr~as+ch),test="F")
## Single term deletions
##
## Model:
## dr ~ a s + ch## Df Sum of Sq RSS AIC F value Pr(>F)
## <none> 0.059343 -407.13
## as 2 0.00059546 0.059939 -410.53 0.2810 0.7561
## ch 1 0.00130300 0.060646 -407.82 1.2296 0.2722
anova(lm(dr~1),lm(dr~as))
## Analysis of Variance Table
##
## Model 1: dr ~ 1
# Model 2: dr ~ as<br># Res. Df R.S.
   Res.Df RSS Df Sum of Sq F Pr(>F)## 1 59 0.060873
## 2 57 0.060646 2 0.00022691 0.1066 0.899
anova(lm(dr~1),lm(dr~ch))
## Analysis of Variance Table
##
## Model 1: dr ~ 1
## Model 2: dr ~ ch
## Res.Df RSS Df Sum of Sq F Pr(>F)
## 1 59 0.060873
## 2 58 0.059939 1 0.00093444 0.9042 0.3456
add1(lm(dr~1),scope=~as+ch,test="F")
```
## Single term additions

## ## Model: ## dr ~ 1 ## Df Sum of Sq RSS AIC F value Pr(>F) ## <none> 0.060873 -411.60 ## as 2 0.00022691 0.060646 -407.82 0.1066 0.8990 ## ch 1 0.00093444 0.059939 -410.53 0.9042 0.3456

**Dwuczynnikowa analiza wariancji z interakcjami**

```
m3=lm(dr~as*ch) # alternatywnie: lm(dr~as+ch+as:ch)
head(model.matrix(m3))
```
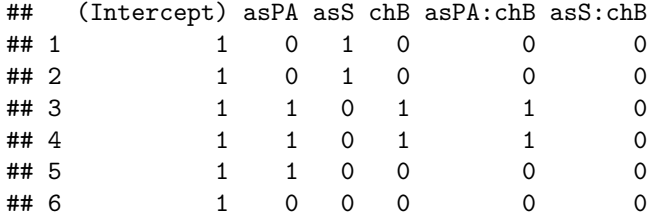

```
drop1(m3,test="F")
```
## Single term deletions ## ## Model:  $\# \#$ dr ~ as \* ch ## Df Sum of Sq RSS AIC F value Pr(>F) ## <none> 0.058931 -403.54 ## as:ch 2 0.00041288 0.059343 -407.13 0.1892 0.8282 **anova**(**lm**(dr~as+ch),**lm**(dr~as\*ch)) ## Analysis of Variance Table ## ## Model 1: dr ~ as + ch ## Model 2: dr ~ as \* ch RSS Df Sum of Sq  $F Pr(\ge F)$ ## 1 56 0.059343 ## 2 54 0.058931 2 0.00041288 0.1892 0.8282 **step**(m3)

## Start: AIC=-403.54 ##  $dr \sim as * ch$ ## ## Df Sum of Sq RSS AIC ## - as:ch 2 0.00041288 0.059343 -407.13 ## <none> 0.058931 -403.54 ## ## Step: AIC=-407.13 ## dr ~ as + ch ## ## Df Sum of Sq RSS AIC ## - as 2 0.00059546 0.059939 -410.53 ## - ch 1 0.00130300 0.060646 -407.82

```
## <none> 0.059343 -407.13
##
## Step: AIC=-410.53
\# \#dr ~ ch
##
## Df Sum of Sq RSS AIC
## - ch 1 0.00093444 0.060873 -411.60
## <none> 0.059939 -410.53
##
## Step: AIC=-411.6
## dr ~ 1
##
## Call:
\# \text{lm}(formula = dr \sim 1)##
## Coefficients:
## (Intercept)
## 0.9877
step(lm(dr~1),scope=~as*ch)
## Start: AIC=-411.6
## dr \sim 1##
## Df Sum of Sq RSS AIC
## <none> 0.060873 -411.60
## + ch 1 0.00093444 0.059939 -410.53
## + as 2 0.00022691 0.060646 -407.82
##
## Call:
\## lm(formula = dr ~ 1)
##
## Coefficients:
## (Intercept)
## 0.9877
```
**Sprawdzanie założeń modelu m3**

normalność

m3\$residuals->e **shapiro.test**(e)

## ## Shapiro-Wilk normality test ## ## data: e ## W = 0.98207, p-value = 0.5219 **qqnorm**(e)

**Normal Q−Q Plot**

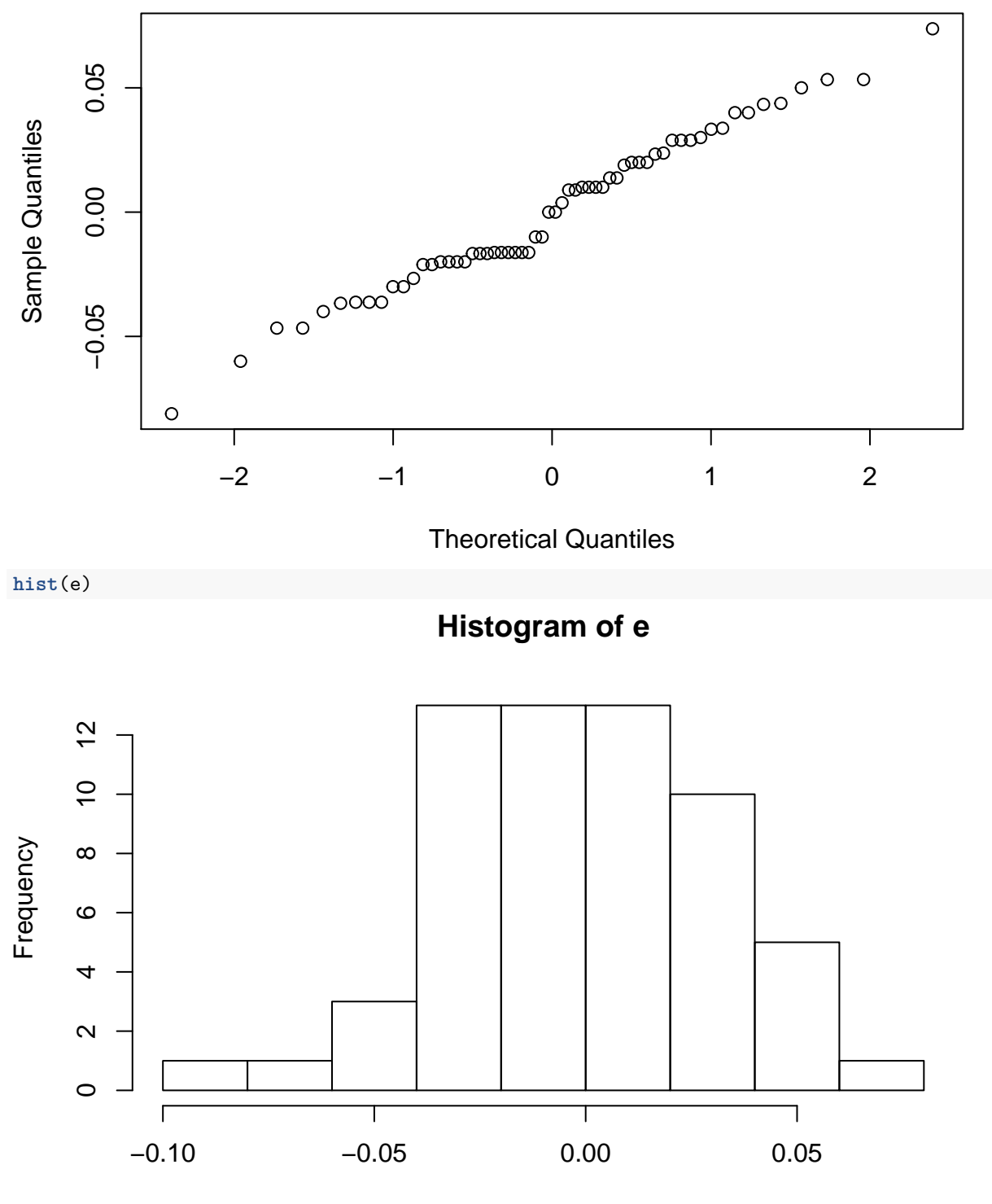

e

homoskedastyczność

```
bartlett.test(dr~as)
```

```
##
## Bartlett test of homogeneity of variances
##
## data: dr by as
## Bartlett's K-squared = 1.2857, df = 2, p-value = 0.5258
bartlett.test(dr~ch)
```

```
##
## Bartlett test of homogeneity of variances
##
## data: dr by ch
## Bartlett's K-squared = 0.33422, df = 1, p-value = 0.5632
bartlett.test(dr~paste(as,ch))
```

```
##
## Bartlett test of homogeneity of variances
##
## data: dr by paste(as, ch)
## Bartlett's K-squared = 4.2924, df = 5, p-value = 0.5081
```